# **Determinação da Velocidade do Sangue na Artéria Pulmonar com Imagens Cintigráficas de Primeira Passagem**

## J.P. Saro\*, J.A. Rafael\*, J.P. Lima\*\*, M.F. Botelho\*\* \* INESC - DETUA, \*\*IBILI - FMUC

*Resumo***- Descreve-se uma nova metodologia para a determinação da velocidade do sangue na artéria pulmonar, com o recurso a imagens cintigráficas de primeira passagem. O objectivo final deste trabalho, é procurar estabelecer uma correlação entre essa informação e a existência de Hiperpressão Pulmonar em pacientes. Após uma abordagem sobre esta patologia e sobre as características das imagens de primeira passagem, segue-se a descrição da metodologia desenvolvida, apresentando-se por fim o resultado da aplicação do método sobre um modelo físico e um exame real.** 

*Abstract***- A new methodology to compute the pulmonary artery blood velocity using first pass scintigraphic images is presented. This project final goal, is the establishment of one correlation between pulmonary artery blood velocity and Pulmonary Hiperpressure. After a short approach about this pathology and the first pass images, the developed methodology is presented, as well the results obtained with one physical model and one real exam.** 

#### I. INTRODUÇÃO

A hiperpressão pulmonar resulta da existência de valores elevados de pressão sanguínea no percurso que vai desde o lado direito do coração até à barreira alvéolo-capilar [1]. Estes anormais valores de pressão podem ser devidos a comunicações estabelecidas entre ambos os lados do coração ou até mesmo entre a crossa da aorta e a artéria pulmonar. Estas comunicações serão então não só responsáveis pela mistura de sangue arterial e venoso, como também pelo aumento dos valores de pressão sanguínea, visto que o ventrículo esquerdo bombeia o sangue com pressões 15 a 20 vezes (em média) superiores ao ventrículo direito [2].

O organismo tenta adaptar-se a esta anomalia com o hiper-desenvolvimento de fibras elásticas e musculares nas paredes dos vasos sanguíneos, para que estes tenham suficiente complacência para suportar as fortes ondas de pressão. Em casos muito adiantados, a própria barreira alvéolo-capilar aumenta de espessura, dificultando a transferência de fluidos.

Não se tratando de uma patologia muito comum, o facto é que esta se repercute imenso no quotidiano dos seus portadores devido à sua grande morbilidade. Esta patologia quando se manifesta em crianças com

malformações congénitas, está por si associada a grande mortalidade quando segue a sua evolução normal.

A hiperpressão pulmonar pode ser detectada através da medição de parâmetros hemodinâmicos na artéria pulmonar (velocidade, pressão, etc.), no entanto isso apenas tem sido realizável com cateterismo. Presentemente, recorre-se a uma biópsia pulmonar para um diagnóstico de certeza de hiperpressão pulmonar. Este método ao detectar a presença de fibras elásticas e musculares em vasos de diâmetro inferior a 30 μm, permite diagnosticar a existência desta patologia. Não existe assim ao dispor do corpo clínico, uma técnica não invasiva que permita não só a detecção precoce da hiperpressão pulmonar, como também o acompanhamento clínico do paciente, e preferencialmente, com o máximo de conforto e segurança para este último.

As imagens obtidas por intermédio de câmaras de raios gama após a injecção intravenosa de um traçador radioactivo no braço do paciente, permitem seguir a evolução do produto desde a sua introdução, até ao seu espalhamento nos pulmões após a sua passagem pelo coração. Apesar da pobre resolução espacial destas imagens, quando comparadas com as obtidas por outras técnicas, como por exemplo as de Tomografia Axial Computorizada ou as de Ressonância Magnética, o facto é que as imagens planares da Medicina Nuclear conseguem fornecer uma incomparável informação funcional. O trabalho que se apresenta procura a determinação da velocidade do sangue na artéria pulmonar a partir da informação funcional contida na sequência de imagens cintigráficas, protagonizada pela evolução do traçador radioactivo.

### II. MATERIAIS E MÉTODOS

#### *A. Exames de Primeira Passagem*

Nos exames estudados, a aquisição de imagens é feita com o recurso a uma Câmara de Raios Gama, após a injecção intravenosa de um traçador radioactivo, isto antes de qualquer recirculação do traçador, pelo que se pode observar a sua evolução desde o braço até aos pulmões ("primeira passagem") com um máximo de contraste, visto que ainda não existe qualquer actividade de fundo nas imagens da sequência.

No que diz respeito ao formato de aquisição dos exames, houve necessidade de algumas soluções de compromisso devido à própria natureza do problema e às características do sistema de aquisição. Note-se que se pretende a detecção de velocidades numa zona bastante pequena (artéria pulmonar: 5-6 cm de comprimento) e percorrida pela cabeça do traçador em tempos na ordem dos 0.5 segundos (11.3 cm/s). Para estes valores, imagens de 128 por 128 ou de 256 por 256 pixel's conduziriam a um baixo nível de contagens (radiação detectada) por pixel e consequentemente a um elevado ruído estatístico. Adquiriram-se então imagens de 64 por 64 pixel's para tempos de aquisição por imagem entre os 0.1 (limite inferior permitido pelo equipamento) e 0.3 segundos, resoluções que permitem ainda a determinação de velocidades na zona de interesse. A fig. 2.1 pretende realçar as características muito próprias destas imagens, com especial destaque para a pobre informação morfológica contida na sequência. A seta indica a zona da artéria pulmonar onde se pretende quantificar o movimento.

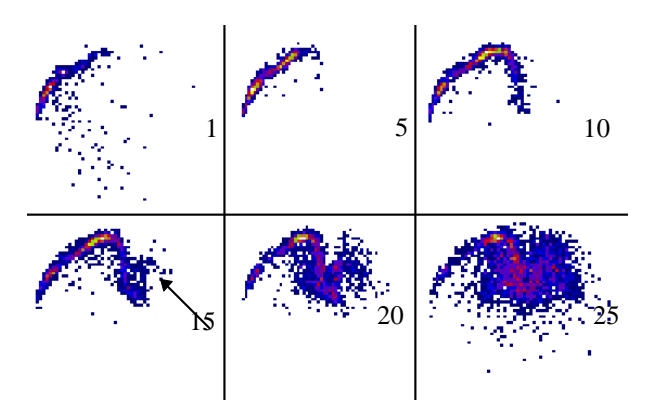

Fig. 2.1 - Sequência de imagens pertencentes a um exame real.

#### *B. Imagem Funcional de Máximas Derivadas (IFMD)*

A pobre resolução espacial destas imagens e o facto do objecto a identificar não manter uma forma constante no período de tempo em análise, dificulta de sobremaneira a aplicação de comuns técnicas de processamento de imagem para a detecção e quantificação de movimento. Várias experiências foram realizadas utilizando diferentes técnicas, tais como, diferenças de imagens acumuladas, segmentações, análises espectrais e filtragens espaciais, no entanto mostraram-se inconsequentes na quantificação do movimento do traçador [3]. Assim orientámos o trabalho sobre o aspecto funcional intrínseco a estas imagens, tendo-se realizado um conjunto de estudos funcionais, que visaram a detecção de algum padrão que pudesse conduzir à quantificação do movimento do traçador radioactivo [3].

A partir de certa altura resolvemos prestar uma particular atenção às curvas de actividade no tempo (CAT) para cada

pixel. Vários estudos permitiram notar que os pixel's que se encontram no percurso feito pelo traçador radioactivo desde o braço até aos pulmões, apresentam tipicamente CAT's conforme o gráfico 2.1.

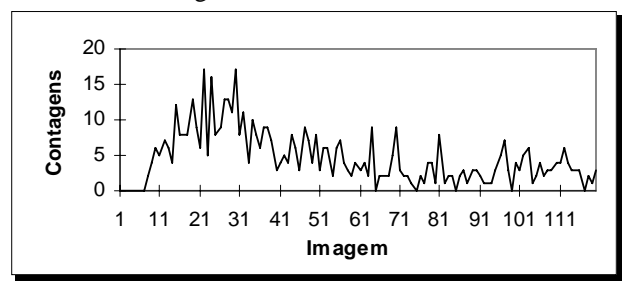

Gráfico 2.1 - Curva típica da actividade no tempo de um pixel (CAT).

Verifica-se portanto ao longo do tempo (i.e. das imagens), uma rápida subida nos valores de actividade seguindo-se uma gradual diminuição destes. Como o traçador se apresenta como um objecto divisível, onde a forma e a intensidade (contagens) variam de imagem para imagem, procuramos encontrar uma relação entre a "frente" ou "cabeça" do traçador e as CAT's dos pixel's. Verificou-se de facto que o instante de tempo correspondente à máxima variação positiva de actividade (MVPA) num pixel está relacionado com a passagem da "cabeça" do traçador [3]. Pode-se assim identificar a posição da cabeça do traçador para um determinado instante, procurando quais os pixel's cuja máxima variação positiva de actividade ocorreu no instante em causa.

No entanto, a determinação do instante de tempo correspondente à MVPA a partir de CAT's com tanta variabilidade (ruído) não se mostra muito fácil. Note-se que a detecção de contagens tem associada uma incerteza estatística que segue um processo de Poisson. A primeira solução utilizada [4], recorria a um ajuste polinomial de ordem 10 para as CAT's, sendo depois muito fácil obter-se o instante da MVPA, bastando procurar o valor máximo da derivada do polinómio. Nalguns exames disponibilizados mais tarde comprovou-se que esta ordem dos polinómios nem sempre conseguia atingir os objectivos. A presente metodologia aplica uma Transformada de Fourier sobre as CAT's, filtra os harmónicos de amplitude inferior a 10% do valor máximo, e em seguida calcula a Transformada inversa, mas da derivada da série de Fourier. O valor máximo desta curva indica imediatamente o instante de tempo correspondente à MVPA. Este método tem apresentado bons resultados em todos os exames. Os gráficos 2.2 e 2.3 apresentam como exemplo, o ajuste a uma CAT de um pixel, e a correspondente derivada.

Para representar a informação das MVPA's de todos os pixel's recorreu-se a uma imagem funcional (paramétrica) [5][6] da mesma dimensão das imagens dos exames, mas onde cada posição representará agora, não contagens, mas sim os instantes de tempo correspondentes às MVPA's dos respectivos pixel's. Daqui resultará uma representação espacio-temporal da cabeça do traçador radioactivo.

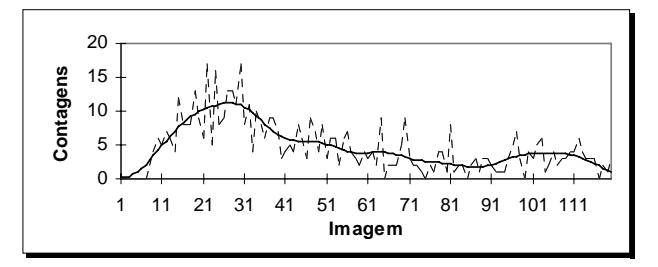

Gráfico 2.2 - CAT de um pixel, e o respectivo "ajuste" com traço contínuo.

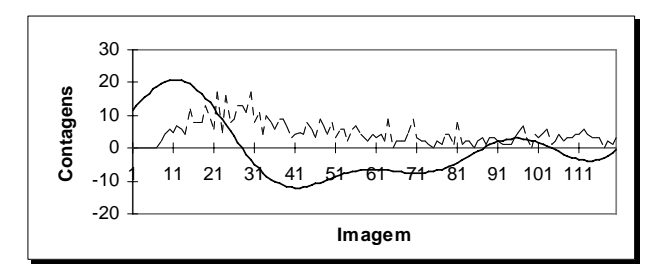

Gráfico 2.3 - CAT de um pixel, e a derivada da curva de "ajuste" com traço contínuo.

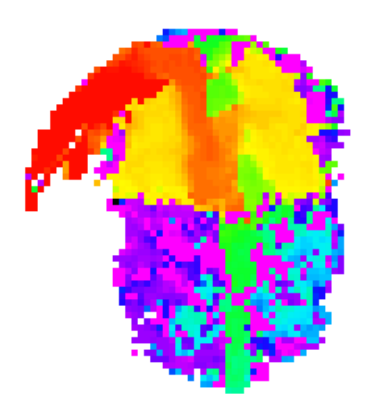

Fig. 2.2 - Imagem Funcional de Máximas Derivadas.

Para facilitar a visualização de cada instante temporal na imagem funcional, associou-se univocamente uma cor a cada instante. A fig. 2.2 apresenta uma imagem funcional de máximas derivadas (IFMD) obtida a partir de um exame de 120 imagens de 64 por 64 pixel's, e com um tempo de aquisição por imagem de 0.2 segundos. Esta imagem funcional apresenta grupos ou "regiões de instantes", que representam a posição da cabeça do traçador nesse particular instante. Uma análise atenta permite notar várias estruturas, como por exemplo, o percurso desde o braço até ao coração, a artéria pulmonar, os pulmões, parte de crossa da aorta e até o percurso descendente da aorta. Quanto à paleta de cores utilizada, esta poderá ser modificada permitindo uma melhor discriminação de estruturas.

#### *C. Determinação de Velocidades*

Para a determinação das velocidades, optámos pela substituição de cada "região temporal" por um só ponto. Desta forma cria-se uma outra imagem funcional, mas agora com uma sequência de pontos, onde cada um destes representa a posição espacio-temporal da cabeça do traçador no instante respectivo. O cálculo destes pontos pode ser feito de várias formas. No entanto o processo que conduziu a melhores resultados socorre-se de uma imagem soma, introduzindo no cálculo informação quantitativa da actividade, i.e., somam-se todas as imagens do exame obtendo-se uma imagem que fornece através das zonas de maior actividade o percurso seguido pelo traçador. De seguida calcula-se (1) o "centro de massa" [7] de cada "região temporal" que actua como uma máscara sobre a imagem soma.

$$
x_{CM} = \frac{\sum_{i,j} pixel(i,j) * i}{\text{contagens}}
$$
  

$$
y_{CM} = \frac{\sum_{i,j} pixel(i,j) * j}{\text{contagens}}
$$
 (1)

Obtida a imagem funcional com a sequência de "centros de massa" e como se conhecem as resoluções espacial e temporal das imagens, mais não há a fazer do que determinar a distância entre os sucessivos pontos e proceder aos respectivos cálculos de velocidades, que poderão ser facilmente visualizados graficamente.

#### III. RESULTADOS

Uma vez conseguido o desenvolvimento da metodologia, testámos a sua capacidade de medir velocidades. Apresenta-se de seguida os resultados da aplicação da metodologia sobre um modelo físico, desenvolvido exclusivamente para efeitos de teste, e também sobre um exame real.

#### *A. Testes com Modelos Físicos*

O primeiro modelo desenvolvido no Dep. Biofísica-IBILI em Coimbra, consiste essencialmente em dois tubos de diâmetros diferentes, percorridos por água, e onde por intermédio de uma seringa se introduz o traçador. Uma bomba eléctrica é responsável pela movimentação do líquido com uma velocidade constante. A fig. 3.1 apresenta parte do modelo visível pelo sistema detector de radiação.

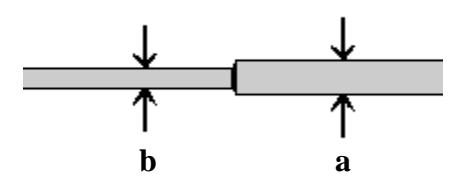

Fig. 3.1 - Parte do modelo físico construído para efeitos de testes visível pela câmara de raios gama.

Admitindo que o movimento do líquido é laminar (esquecendo a turbulência que existe na transição entre tubos), pode-se proceder ao cálculo da relação de velocidades (2) do líquido que será de esperar entre os dois tubos [8][9], uma vez que se conhecem as dimensões destes. Assim, teremos:

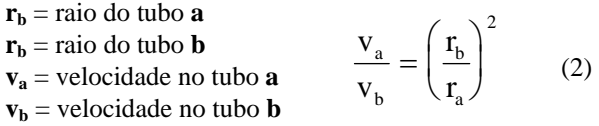

As dimensões dos tubos fazem esperar uma relação de velocidades da ordem de:  $v_b = 2.8 * v_a$ . Após a obtenção de um exame com este modelo, aplicou-se a metodologia descrita. A fig. 3.2 apresenta a correspondente imagem funcional dos centros de massa. O gráfico 3.1 apresenta as velocidades calculadas a partir da imagem funcional dos centros de massa.

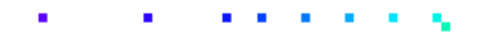

Fig. 3.2 - Imagem funcional com uma sequência de centros de massa.

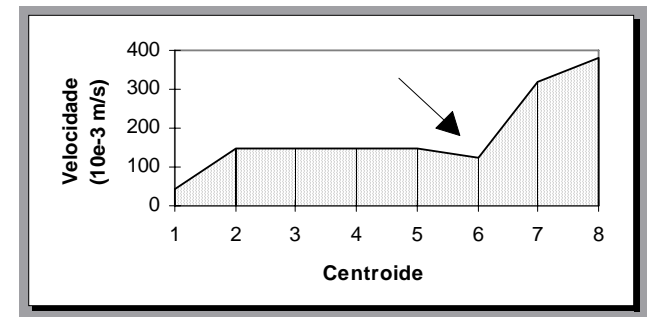

Gráfico 3.1 - Velocidade do traçador no percurso do modelo físico. A seta indica a velocidade na zona da perturbação entre ambos os tubos.

Foi assim possível chegar-se a uma relação de velocidades da ordem de:  $v_b = 2.6 * v_a$ .

Este valor, muito próximo da relação esperada, foi obtido realizando-se a média das velocidades entre centroides sucessivos e pertencentes ao mesmo tubo.

Desenvolveu-se ainda um segundo modelo, onde se acrescentou um terceiro tubo mais fino a seguir ao tubo **b**  do primeiro modelo, tendo sido também introduzidas

curvaturas no percurso. Após a observação de alguns exames, notou-se que o traçador passava no tubo mais fino apenas numa imagem, pelo que apenas foi possível o cálculo de velocidades nos tubos mais largos, tendo-se chegado aos mesmos resultados do modelo anterior.

## *B. Testes com Exames Reais*

Os vários exames de "primeira passagem" disponibilizados desde o inicio da realização deste trabalho, foram obtidos a partir de pacientes que apresentam diferentes patologias daquela que tem sido objecto de referência neste artigo. Houve assim a necessidade de se proceder a uma selecção desses exames, por forma a que fosse possível visualizar-se a aplicação da metodologia sobre a artéria pulmonar, que é afinal a localização do percurso do traçador que mais nos interessa. Apresenta-se assim de seguida a aplicação da metodologia desenvolvida para o cálculo de velocidades, sobre um desses exames.

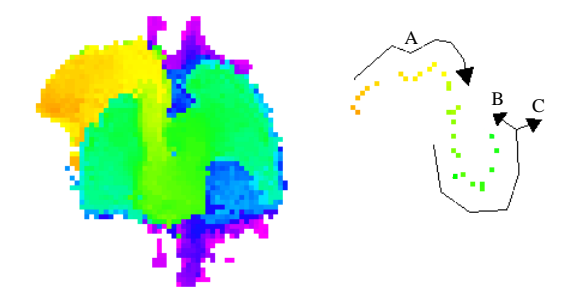

Fig. 3.2 - À esquerda a imagem funcional de máximas derivadas. À direita a correspondente imagem funcional de centros de massa.

Este exame foi obtido com o recurso a células marcadas, possui 120 imagens de 64 por 64 pixel's, e tem uma resolução temporal de 0.2 segundos. A fig. 3.2 apresenta a imagem funcional de máximas derivadas, e a respectiva imagem funcional dos centros de massa. Nesta última é possível notar-se uma inflexão no percurso indicada por **A**, inflexão essa que também é observável na sequência das imagens. Não se trata portanto de nenhum artefacto introduzido pelo método de determinação dos centroides. As referências **B** e **C** pretendem apenas chamar a atenção para o último ponto que se localiza já nas entradas das artérias pulmonares direita e esquerda.

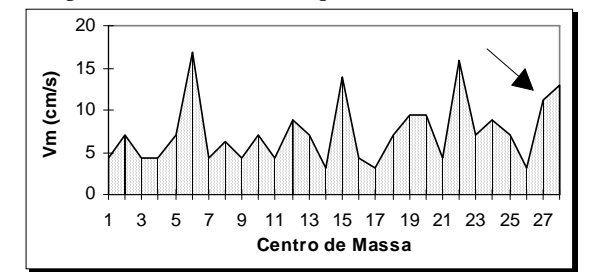

Gráfico 3.2 - Velocidade média do traçador no seu percurso desde o braço até a sua saída na artéria pulmonar. A seta indica a velocidade na artéria pulmonar.

O gráfico 3.2 apresenta também a evolução das velocidades, onde a seta indica o valor da velocidade na artéria pulmonar. Assim a velocidade obtida na região da artéria pulmonar ronda os 11 cm/s.

A consulta de algumas tabelas [10], permitiu verificar que a velocidade média do sangue na artéria pulmonar, ronda os 11.3 cm/s, isto para um indivíduo normal com uma artéria pulmonar com um diâmetro de 3 cm e um comprimento entre os 5 e os 6 cm. As velocidades médias nas cavidades do coração não são fáceis de obter, uma vez que o movimento do sangue nestas localizações é turbulento.

## IV. DISCUSSÃO

A aplicação da metodologia desenvolvida de cálculo de velocidades, sobre alguns modelos físicos e exames reais, permitiu demonstrar que esta é capaz de determinar velocidades. O facto de em alguns dos exames estudados os valores das velocidades determinadas na artéria pulmonar serem da ordem de grandeza dos valores reais, mostra-se como uma boa indicação sobre o método.

Este método é então capaz de detectar movimento em imagens possuidoras de muito ruído e onde o objecto em estudo não preserve uma forma constante.

A etapa seguinte deste trabalho, passa pela análise de uma população de exames de indivíduos normais, e de uma outra de indivíduos com hiperpressão pulmonar, de preferência em diferentes estágios de evolução. A existência deste conjunto de exames permitirá a tentativa de validação clínica do método, ao proporcionar uma base de comparação. Concretizando-se a capacidade do método na medição de velocidades, e como se conhecem as características das várias zonas do percurso do traçador, pode-se partir para a determinação de outros parâmetros hemodinâmicos, tais como a aceleração, pressão ou caudal do sangue.

É importante referir ainda que a IFMD permite a fácil segmentação de algumas das estruturas presentes nas imagens de uma forma interactiva ou automática (fig. 4.1), sendo isso conseguido a partir de um histograma da IFMD.

Assim este método pode apresentar os resultados finais de uma forma absolutamente automática e sem necessidade de qualquer selecção de regiões de interesse.

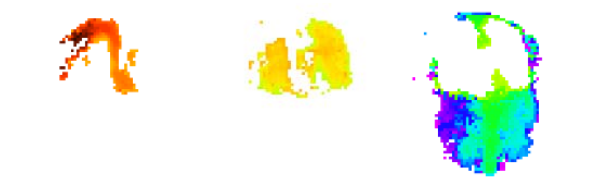

Fig. 4.1 - Exemplo da segmentação de regiões de interesse, realizada a partir da imagem funcional de máximas derivadas.

Todos os estudos foram realizados numa Workstation Silicon Graphics, recorrendo à ferramenta "Explorer". Os algoritmos finais que implementam as funcionalidades descritas neste trabalho, foram integradas numa aplicação de Medicina Nuclear mais geral desenvolvida para ambiente Windows (fig. 4.2).

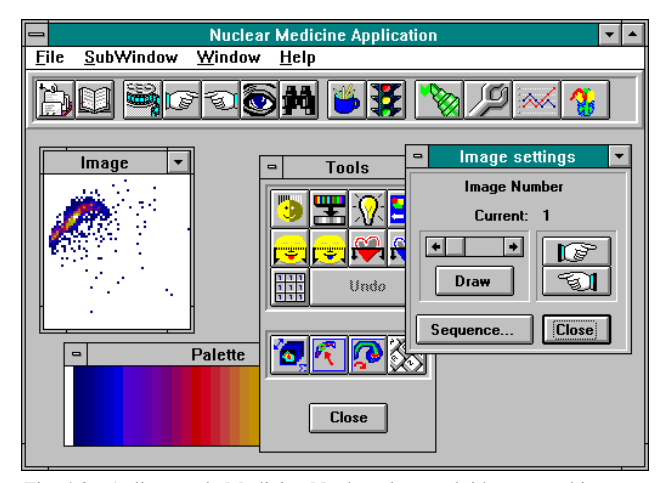

Fig. 4.2 - Aplicação de Medicina Nuclear desenvolvida para ambiente MS-Windows.

## **AGRADECIMENTOS**

Este trabalho foi realizado com o apoio de uma Bolsa de Mestrado no âmbito do Programa CIÊNCIA. Gostaria assim de agradecer a todos aqueles que contribuíram para a realização deste trabalho, e ainda à JNICT, INESC, DETUA e IBILI os meios humanos e materiais disponibilizados.

#### NOTAÇÃO USADA

CAT = Curva de Actividade no Tempo IFMD = Imagem Funcional de Máximas Derivadas MVPA = Máxima Variação Positiva de Actividade

#### REFERÊNCIAS

- [1] Harris P. and Heath D., "The Human Pulmonary Circulation Its Form and Function in Health and Disease", 3.rd ed., Churchill Livingstone, Edinburgh, 1986.
- [2] Altman P.L. and Dittmer D.S. (eds), "Respiration and Circulation" Biological Handbooks, Federation of American Societies for Experimental Biology, Bethesda, Maryland, 1971.
- [3] Saro J.P. "Caracterização da Hemodinâmica Pulmonar através de Imagens Cintigráficas de Primeira Passagem", Tese de Mestrado em Eng.º Electrónica e Telecomunicações, Dezembro de 1994.
- [4] Saro J.P., Rafael. J.A., Lima J.J.P., Botelho M.F., "Estudos Funcionais com Sequências de Imagens de Primeira Passagem", V Congresso Nacional de Medicina Nuclear, Porto, Maio 1994.
- [5] Goris M.; Pavel D., "Informatek Users Group Functional Imaging" - N.º 1/1982 - January.
- [6] Bacharach S.L., Green M.V., "A method for objective evaluation of functional images", The Journal of Nuclear Medicine, Vol. 23, Nº 4, 1982.
- [7] Ferreira N.C., Lima J.J.P., "Correcção de Movimentos em Imagens de Medicina Nuclear Utilizando Informação de Centros de Massa", V Congresso Nacional de Medicina Nuclear, Porto, Maio 1994.
- [8] Patel D.J. and Vaisnav R.N., "Basic Hemodynamics and Its Role in Disease Processes", University Park Press, 1980.
- [9] Caro C:G., Pedley T.J., Schoster R.C. and Seed W.A., "The Mechanics of the Circulation", Oxford University Press, Oxford, 1978.
- [10] Weibel E.R. et al, "The Lung: Scientific Foundations", Raven Press, Ltd, New York, 1991.